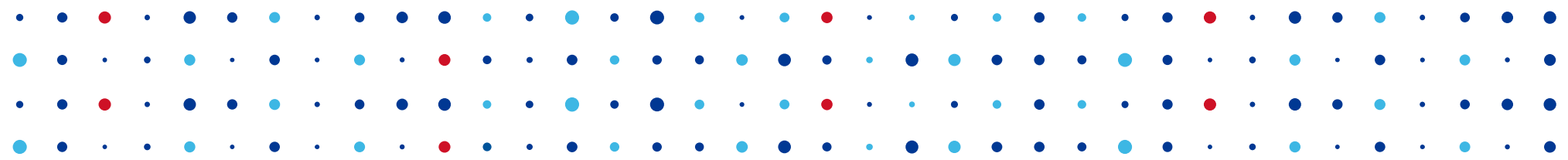

#### **New in DNS XDP & Catalog zones**

**Libor Peltan • libor.peltan@nic.cz • 2020-09-08**

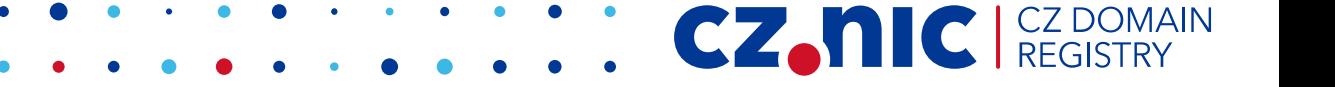

#### **eXpress Data Path**

- Packet I/O bypassing kernel
	- DNS over UDP only
- Performance  $+60%$  to  $+200%$ 
	- Mitigate flood attacks

CZ.

- Bypass routing
	- Same way back
- Bypass firewall

# **XDP packet handling**

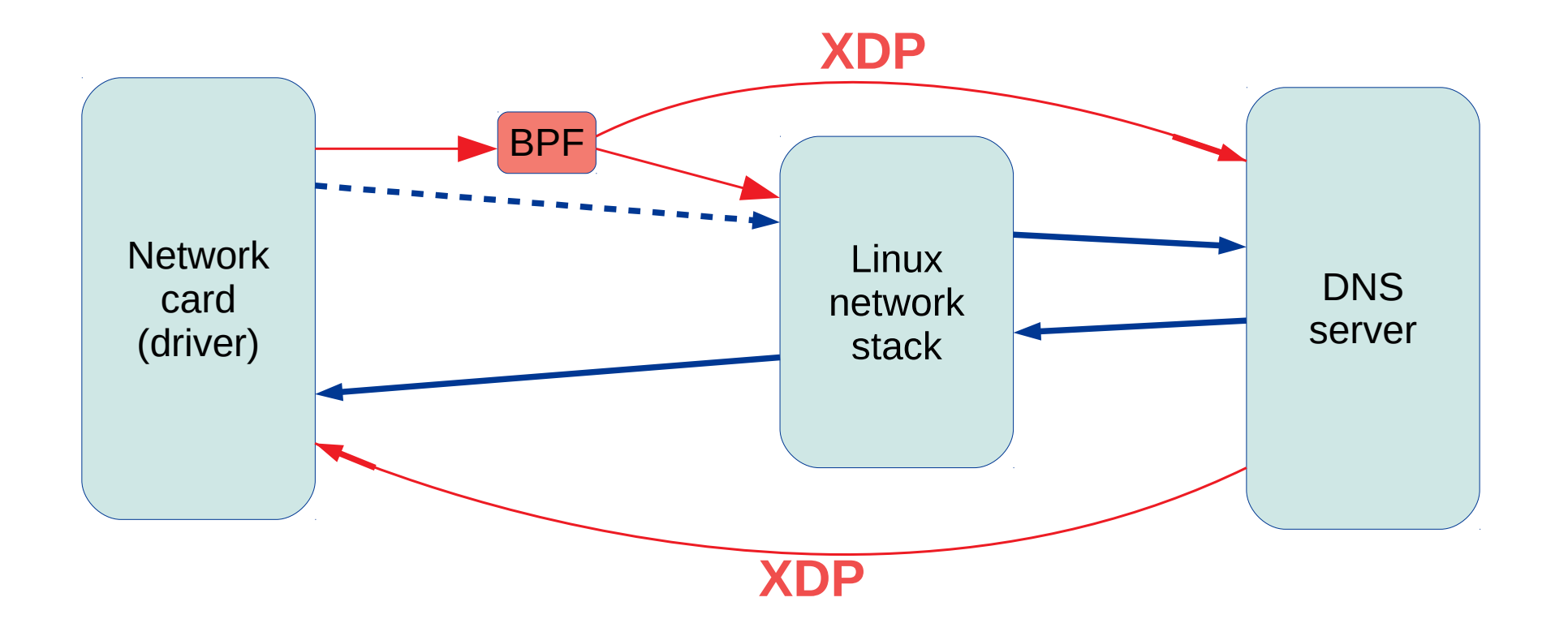

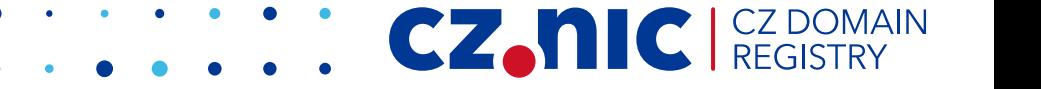

# **XDP Requirements**

- Linux kernel 4.18+ (5.x recommended)
- XDP-compatible network card to achieve speed-up
- CAP SYS ADMIN during knotd startup

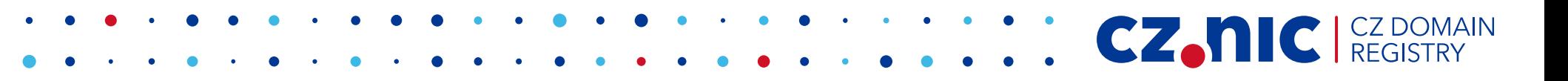

# **XDP in Knot DNS**

- Released in version 3.0 **tomorrow**
- CZ.NIC already started deploying
- Open questions: IP filtering
	- "We won't re-implement firewall!"
- BTW: kxdpgun benchmarking utility

CZ.

### **XDP configuration**

server:

 listen: "217.31.205.1@53" listen-xdp: "ens3f0@53"

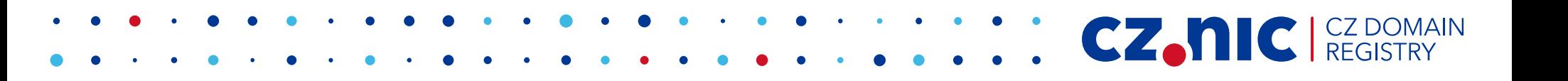

#### **Zone propagation**

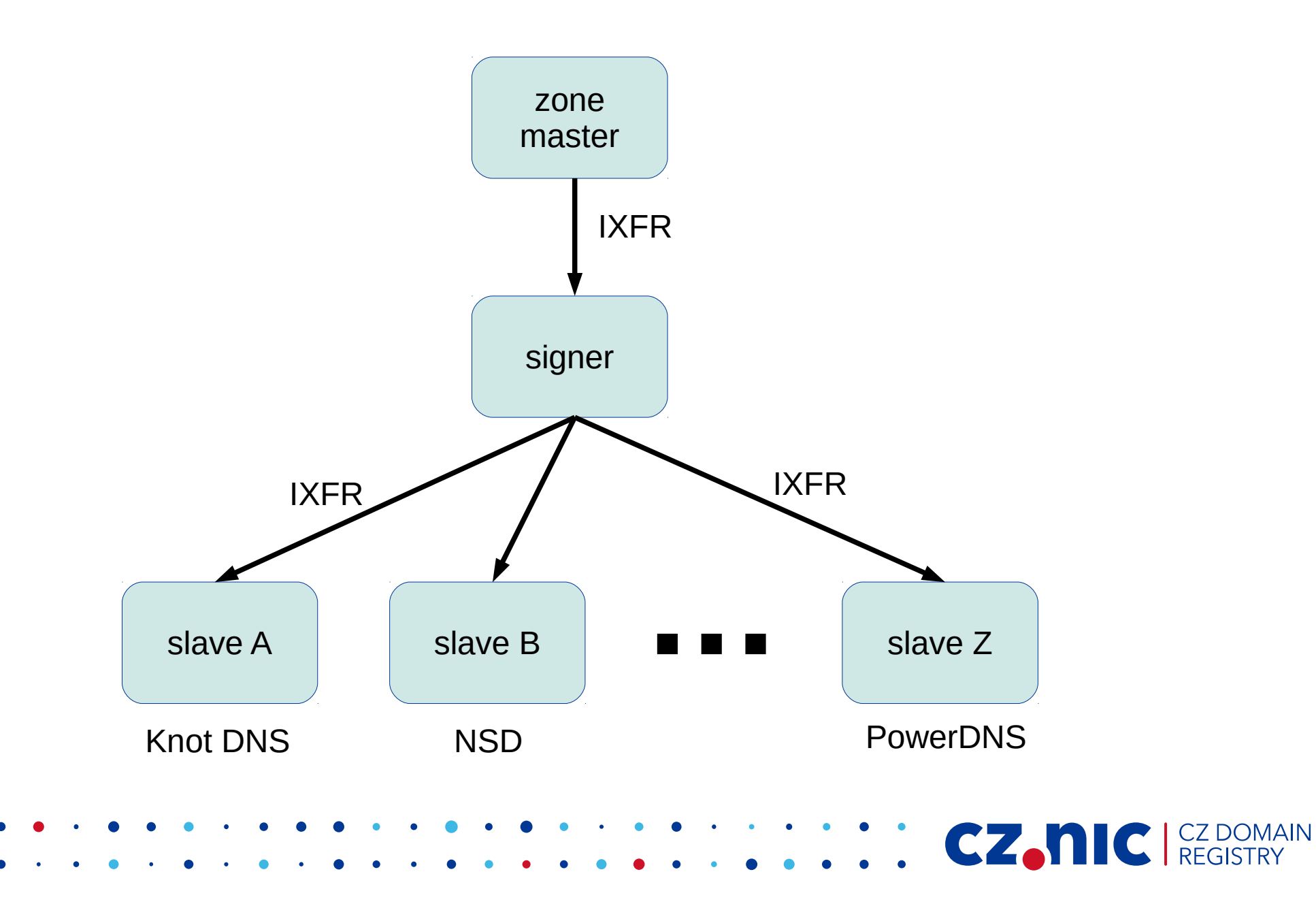

### **Zone set propagation**

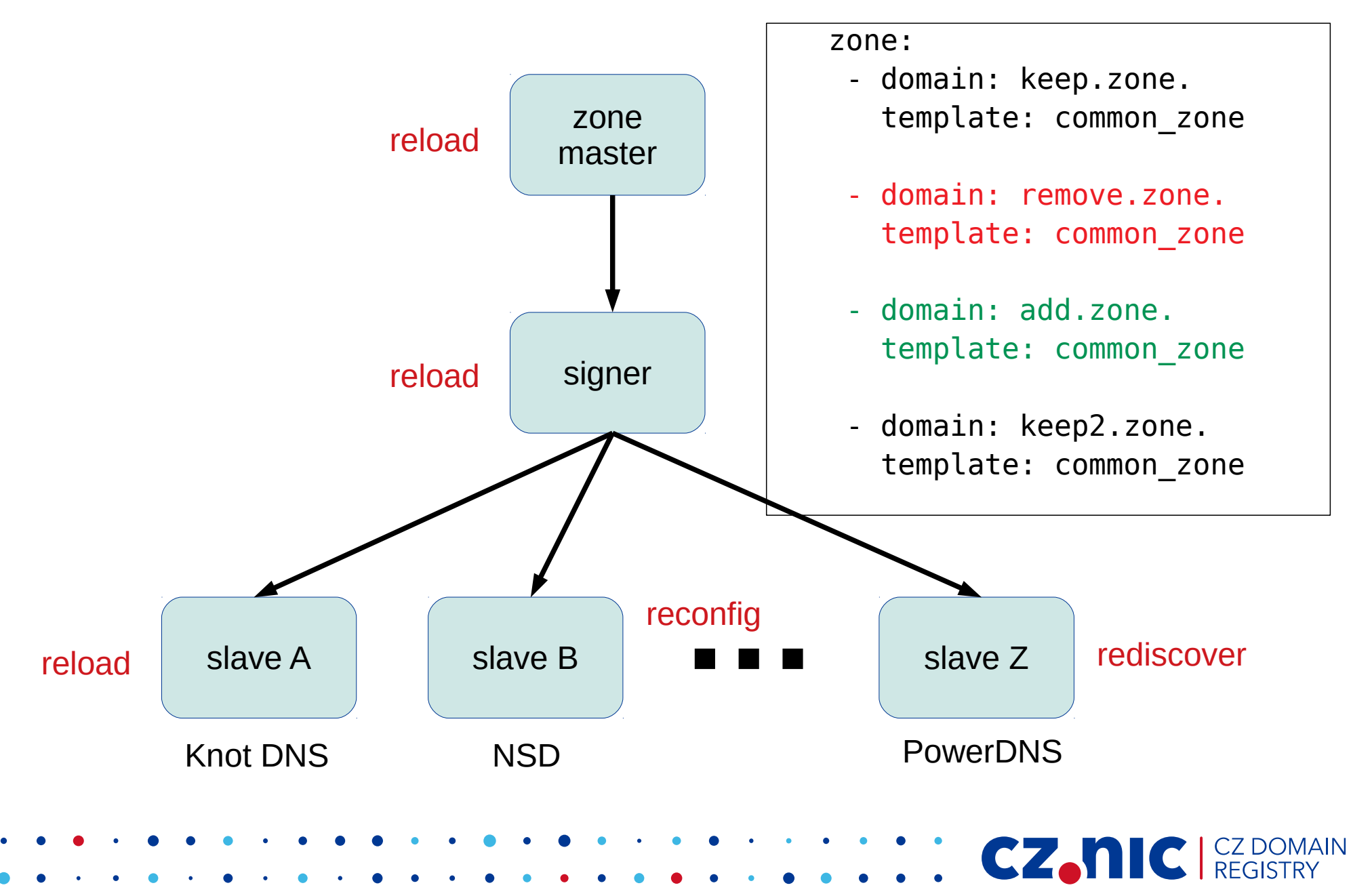

# **Catalog zone**

- Not part of global DNS tree
- PTR records <=> member zones

**CZ.NC** REGIST

• + SOA, version, ...

#### **Catalog zone**

```
catalog. 0 SOA ns1.example.com. mail.example.com. (
      1594285472 ; serial eg unixtime
      7200 ; refresh
      1800 ; retry
      86400 ; expire
      0 ) ; minTTL == TTL == 0catalog. 0 NS invalid.
version.catalog. 0 TXT "2"
c105364f1a847c07860ad7bd.zones.catalog. 0 PTR neci-maly-bussiness.eu.
703c55bbda045c1a91d0947a.zones.catalog. 0 PTR esop-vobchod.org.
             Change owner iff re-registered
```
CZ.N

### **Zone propagation**

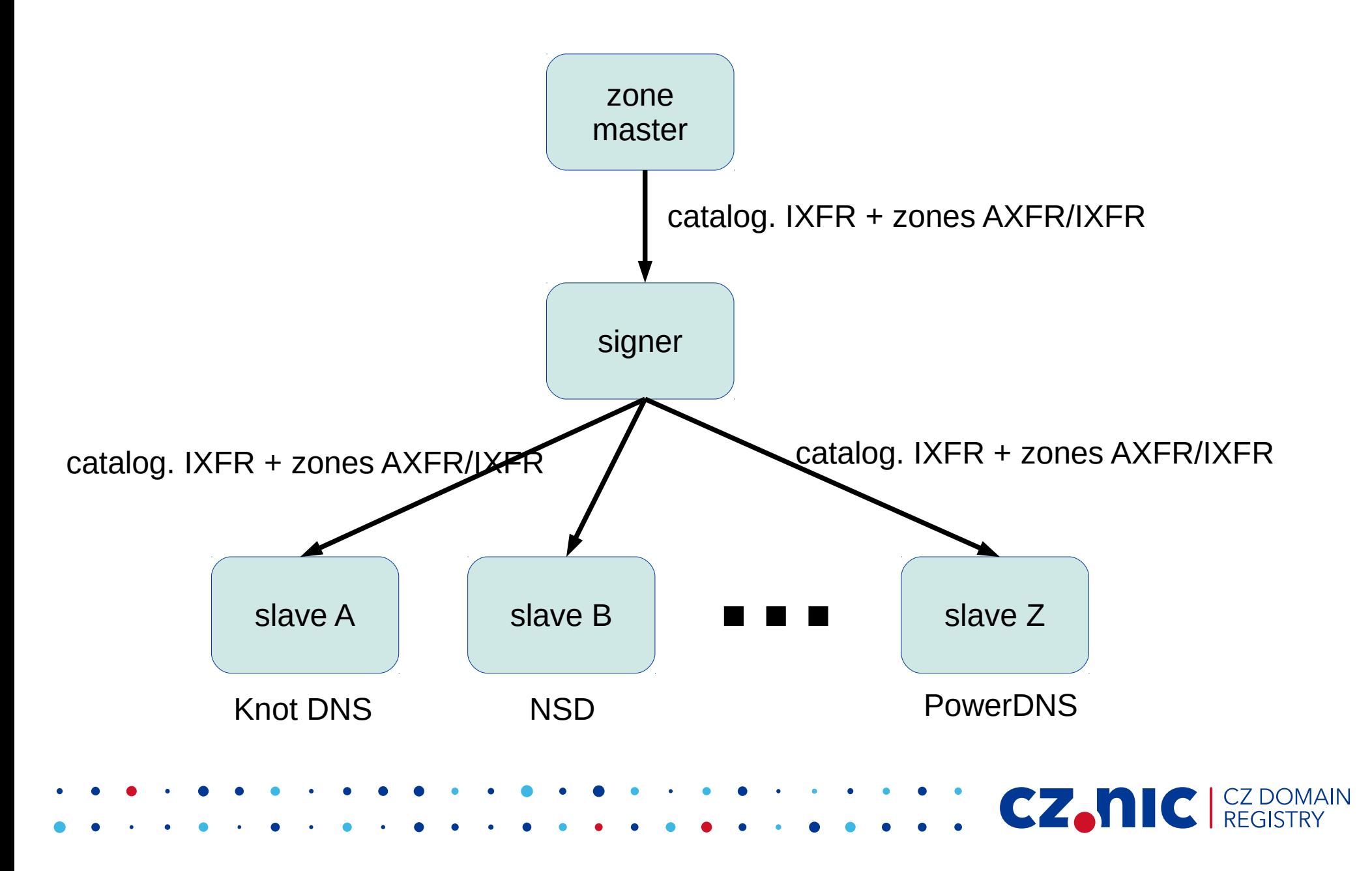

# **Implementations of Catalog**

- 2016: BIND9 + first draft
	- incl detailed settings
	- "too slow" (Leo Vandewoestijne)
- 2020: second draft
	- only list of zones
	- <https://tools.ietf.org/html/draft-toorop-dnsop-dns-catalog-zones-01>
- Knot DNS 3.0
	- catalog **interpretation**
	- $−$  config  $→$  catalog postponed to 3.1(?)

CZ.

# **Catalog zone configuration**

#### template:

 - id: member\_zones dnssec-signing: on master: hidden\_master01 ...

zone:

 - domain: catalog. file: /var/lib/knot/zones/catalog.zone catalog-role: interpret catalog-template: member\_zones

**CZANIC** CZ DOMAIN